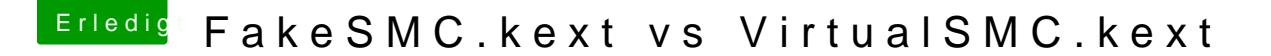

Beitrag von revunix vom 7. September 2018, 16:29

[Zitat von Altemi](https://www.hackintosh-forum.de/index.php/Thread/38780-FakeSMC-kext-vs-VirtualSMC-kext/?postID=440748#post440748)rabelle

was ich noch nie auf meinem Rechner gesehen habe: freeze.

Dies kann ich nicht bestätigen. Bei mir läuft alles wie immer.